## **Update Kernel**

Here is how to update the Kernel on Raspbian Jessie. The reason I am doing this is because of something called 'Dirty COW' which is an exploit that could allow someone to take control of your RPi (if it's on the internet).

```
sudo apt-get update
sudo apt-get install raspberrypi-kernel
```

Then reboot the Pi for the changes to take effect.

From:

http://cameraangle.co.uk/ - WalkerWiki - wiki.alanwalker.uk

Permanent link:

 $http://cameraangle.co.uk/doku.php?id=update\_kernel$ 

Last update: 2023/03/09 22:35

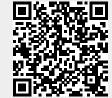